## Qual é o formato de arquivo TFST?

O formato de arquivo TFST foi desenvolvido por Tansee.com para armazenar dados de mensagens SMS, MMS, iMessage e WhatsApp de iPhones, iPads ou dispositivos iPod Touch em um Mac.

O arquivo TFST, que tem a extensão '.tfst', pode ser aberto usando o Tansee iPhone Message Transfer para Mac. Você pode clicar duas vezes no arquivo .tfst ou abrir o Tansee iPhone Message Transfer for Mac e ir para Arquivo > Abrir arquivo tfst.

Aqui está um quia passo a passo sobre como transferir SMS, MMS, Dados do iMessage e Whatsapp do seu iPhone, iPod ou iPad para o seu Mac.

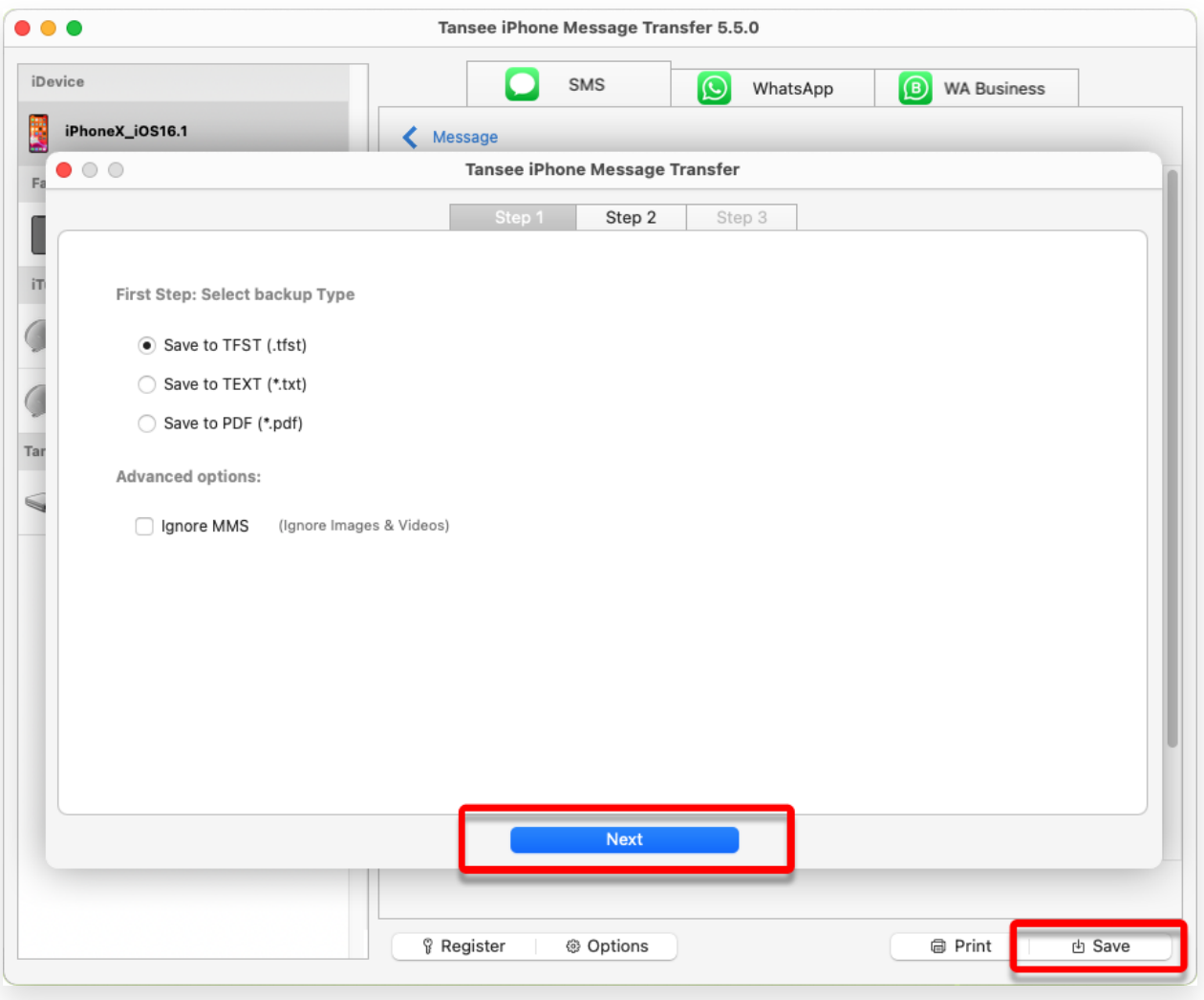

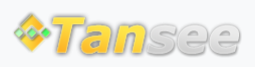